# **JavaScript Mapping for Interfaces**

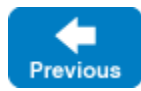

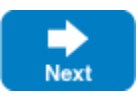

The mapping of Slice [interfaces](https://doc.zeroc.com/display/IceMatlab/Interfaces%2C+Operations%2C+and+Exceptions) revolves around the idea that, to invoke a remote o[p](https://doc.zeroc.com/display/IceMatlab/Proxies+for+Ice+Objects)eration, you call a member function on a local class instance that is a p [roxy](https://doc.zeroc.com/display/IceMatlab/Proxies+for+Ice+Objects) for the remote object. This makes the mapping easy and intuitive to use because making a remote procedure call is no different from making a local procedure call (apart from error semantics).

On this page:

- [Proxy Interfaces in JavaScript](#page-0-0)
- [Interface Inheritance in JavaScript](#page-1-0)
- [The Ice.ObjectPrx Interface in JavaScript](#page-1-1)
- [Down-casting Proxies in JavaScript](#page-2-0)
- [Type IDs in JavaScript](#page-4-0)
- [Using Proxy Methods in JavaScript](#page-4-1)
- [Object Identity and Proxy Comparison in JavaScript](#page-4-2)

# <span id="page-0-0"></span>Proxy Interfaces in JavaScript

On the client side, a Slice interface maps to a JavaScript type with methods that correspond to the operations on that interface. Consider the following simple interface:

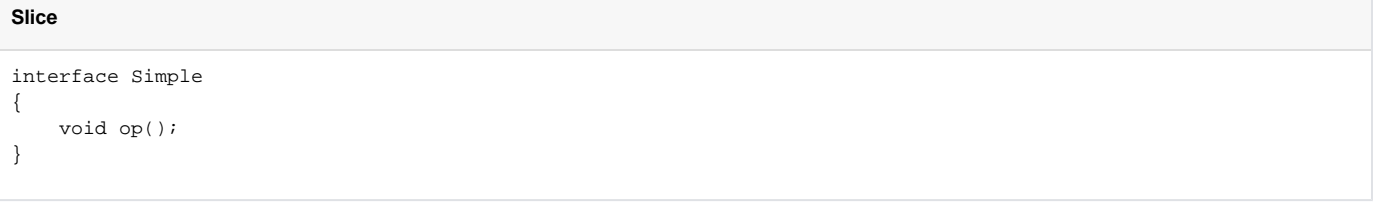

The Slice compiler generates code for use by the client similar to the following:

#### **JavaScript**

```
SimplePrx = class extends Ice.ObjectPrx
{
     op(context){ ... }
}
```
As you can see, the compiler generates a proxy type SimplePrx. In general, the generated name is <interface-name>Prx. If an interface is nested in a module M, the fully-qualified name is M. <interface-name>Prx.

In the client's address space, an instance of SimplePrx is the local ambassador for a remote instance of the Simple interface in a server and is known as a proxy instance. All the details about the server-side object, such as its address, what protocol to use, and its object identity are encapsulated in that instance.

Note that the prototype for SimplePrx inherits from [Ice.ObjectPrx](#page-1-2). This reflects the fact that all Ice interfaces implicitly inherit from Ice: Object.

For each operation in the interface, the proxy type defines a function with the same name. For the preceding example, we find that the operation op has been mapped to the function op. The function has an optional parameter context that is used by the Ice run time to store information about how to deliver a request. You normally do not need to use it. Legal values for this parameter are null or an instance of Ice. Context (which is a JavaScript Map) . (We examine the context parameter in detail in [Request Contexts](https://doc.zeroc.com/display/IceMatlab/Request+Contexts). The parameter is also used by [IceStorm](https://doc.zeroc.com/display/IceMatlab/IceStorm).)

#### **Asynchronous Operations** ⋒

Unlike most other Ice language mappings, where a Slice operation generates both synchronous and asynchronous proxy methods, the JavaScript language mapping generates only an asynchronous method. Given the event-driven nature of JavaScript and its networking API, it is not feasible to provide the traditional blocking RPC model.

Client code must not create an instance of a <interface-name>Prx type directly. Instead, proxy instances are always created on behalf of the client by the Ice run time, so client code never has any need to instantiate a proxy directly.

A value of null denotes the null proxy. The null proxy is a dedicated value that indicates that a proxy points "nowhere" (denotes no object).

### <span id="page-1-0"></span>Interface Inheritance in JavaScript

Inheritance relationships among Slice interfaces are maintained in the generated JavaScript code. For example:

```
Slice
interface A { ... }
interface B { ... }
interface C extends A, B { ... }
```
Given a proxy for C, a client can invoke any operation defined for interface C, as well as any operation inherited from C's base interfaces.

Back to Top ^

# <span id="page-1-2"></span><span id="page-1-1"></span>The Ice.ObjectPrx Interface in JavaScript

All Ice objects have Object as the ultimate ancestor type, so all proxies inherit from Ice. ObjectPrx. ObjectPrx provides a number of functions:

### **JavaScript**

```
class ObjectPrx
{
   equals(r) { ... }
     ice_getIdentity() { ... }
     ice_isA(id, context) { ... }
    ice_ids(context) { ... }
     ice_id(context) { ... }
     ice_ping(context) { ... }
}
```
<span id="page-1-3"></span>The functions behave as follows:

### **equals**

This function compares two proxies for equality. Note that all aspects of proxies are compared by this function, such as the communication endpoints for the proxy. This means that, in general, if two proxies compare unequal, that does not imply that they denote different objects. For example, if two proxies denote the same Ice object via different transport endpoints, equals returns false even though the proxies denote the same object.

**ice\_getIdentity**

This function returns the identity of the object denoted by the proxy. The identity of an Ice object has the following Slice type:

**Slice** module Ice { struct Identity { string name; string category; } }

To see whether two proxies denote the same object, first obtain the identity for each object and then compare the identities:

#### **JavaScript**

```
let prx1 = ...;let prx2 = ...;let ident1 = prx1.ice_getIdentity();
let ident2 = prx2.ice qetIdentity();
if(i1.equals(i2))
{
     // o1 and o2 denote the same object
}
else
{
     // o1 and o2 denote different objects
}
```
#### **ice\_isA**

The ice\_isA function determines whether the object supports a specific interface. The argument to ice\_isA is a [type ID.](https://doc.zeroc.com/display/IceMatlab/Type+IDs) For example, to see whether a proxy of type ObjectPrx denotes a Printer object, we can write:

#### **JavaScript**

```
let prx = \ldots;prx.ice_isA("::Printer").then(
    b \Rightarrow \{ if(b)
          {
               // Target object supports the Printer interface!
          }
          else
          {
               // Oops, target object is a different type
 }
      },
    ex \Rightarrow {
          // Handle failure
     });
```
Note that we are testing whether the proxy is null before attempting to invoke the ice\_isA method. This avoids getting a run-time error if the proxy is null.

**ice\_ids**

The ice\_ids function obtains an array of strings representing all of the type IDs that the object supports.

**ice\_id**

The ice\_id function obtains the type ID of the object. Note that the type returned is the type of the actual object, which may be more derived than the static type of the proxy. For example, if we have a proxy of type BasePrx, with a static type ID of : Base, the actual type ID might be : : Base, or it might something more derived, such as :: Derived.

**ice\_ping**

The ice\_ping function provides a basic reachability test for the object. If the object can physically be contacted (that is, the object exists and its server is running and reachable), the call completes normally; otherwise, it throws an exception that indicates why the object could not be reached, such as ObjectNotExistException or ConnectTimeoutException.

As remote operations, the ice\_isA, ice\_ids, ice\_id, and ice\_ping functions support an optional trailing argument representing a [request context.](https://doc.zeroc.com/display/IceMatlab/Request+Contexts) Also note that there are [other methods](https://doc.zeroc.com/display/IceMatlab/Proxy+Methods) in ObjectPrx, not shown here. These methods provide different ways to dispatch a call and also provide access to an object's [facets](https://doc.zeroc.com/display/IceMatlab/Facets).

Back to Top  $\wedge$ 

# <span id="page-2-0"></span>Down-casting Proxies in JavaScript

In addition to the methods corresponding to Slice operations, the Slice-to-JavaScript compiler also generates two helper methods that support downcasting:

```
JavaScript
```

```
SimplePrx = class extends Ice.ObjectPrx
{
    static checkedCast(prx, facet, context) { ... }
   static uncheckedCast = function(prx, facet) \{ \ldots \}}
```
For checkedCast, if the passed proxy is for an object of type Simple, or a proxy for an object with a type derived from Simple, the result of the cast is a non-null reference to a proxy of type SimplePrx; otherwise, if the passed proxy denotes an object of a different type (or if the passed proxy is null), the result of the cast is a null reference.

Note that a checked cast contacts the server. This is necessary because only the implementation of an object in the server has definite knowledge of the type of an object. Consequently, a checked cast is implemented as the asynchronous method checkedCast, which may result in a ConnectTimeoutExc eption or an ObjectNotExistException.

Given a proxy of any type, you can use a checked cast to determine whether the corresponding object supports a given type, for example:

#### **JavaScript**

```
let prx = ...; // Get a proxy from somewhere...
SimplePrx.checkedCast(prx).then(
    proxy => {
         if(proxy !== null)
         {
              // Object supports the Simple interface...
         }
         else
         {
              // Object is not of type Simple...
 }
     },
    ex \Rightarrow {
         // Handle failure
     });
```
In contrast, an unchecked cast does not contact the server and unconditionally returns a proxy of the requested type. However, if you do use uncheckedC ast, you must be certain that the proxy really does support the type you are casting to; otherwise, if you get it wrong, you will most likely get a run-time exception when you invoke an operation on the proxy. The most likely error for such a type mismatch is OperationNotExistException. However, other exceptions, such as a marshaling exception are possible as well. And, if the object happens to have an operation with the correct name, but different parameter types, no exception may be reported at all and you simply end up sending the invocation to an object of the wrong type; that object may do rather nonsensical things. To illustrate this, consider the following two interfaces:

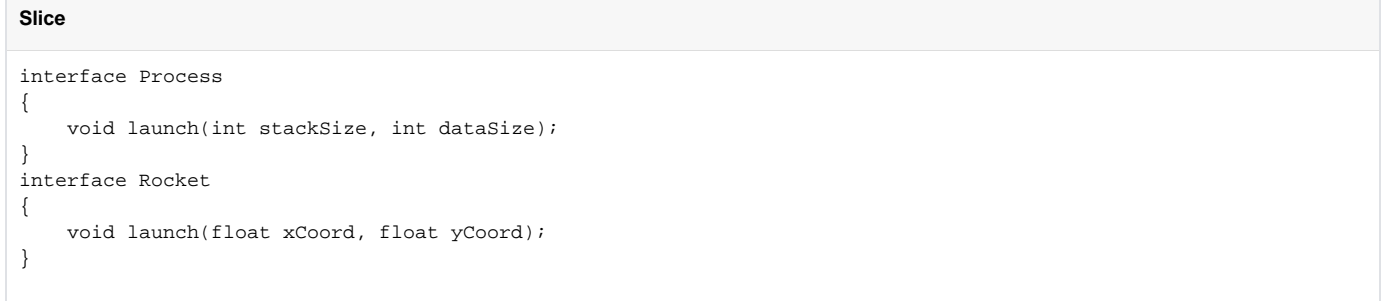

Suppose you expect to receive a proxy for a Process object and use an uncheckedCast to down-cast the proxy:

### **JavaScript**

```
let obj = \dots; \qquad \qquad \qquad // Get proxy...
let process = ProcessPrx.uncheckedCast(obj); // No worries...
processu and (40, 60); // Oops...
```
If the proxy you received actually denotes a Rocket object, the error will go undetected by the Ice run time: because int and float have the same size and because the Ice protocol does not tag data with its type on the wire, the implementation of Rocket: : launch will simply misinterpret the passed integers as floating-point numbers.

In fairness, this example is somewhat contrived. For such a mistake to go unnoticed at run time, both objects must have an operation with the same name and, in addition, the run-time arguments passed to the operation must have a total marshaled size that matches the number of bytes that are expected by the unmarshaling code on the server side. In practice, this is extremely rare and an incorrect uncheckedCast typically results in a run-time exception.

Back to Top ^

# <span id="page-4-0"></span>Type IDs in JavaScript

You can discover the [type ID](https://doc.zeroc.com/display/IceMatlab/Type+IDs) string corresponding to an interface by calling the ice\_staticId function on the proxy type:

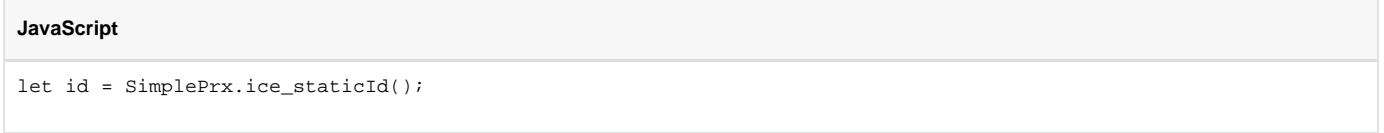

As an example, for an interface Simple in module M, the ice\_staticId function returns the string "::M::Simple".

Back to Top ^

# <span id="page-4-1"></span>Using Proxy Methods in JavaScript

The base proxy class objectPrx supports a variety of [methods for customizing a proxy](https://doc.zeroc.com/display/IceMatlab/Proxy+Methods). Since proxies are immutable, each of these "factory methods" returns a copy of the original proxy that contains the desired modification. For example, you can obtain a proxy configured with a ten second invocation timeout as shown below:

### **JavaScript**

```
let proxy = communicator.stringToProxy(...);
proxy = proxy.ice_invocationTimeout(10000);
```
A factory method returns a new proxy object if the requested modification differs from the current proxy, otherwise it returns the current proxy. With few exceptions, factory methods return a proxy of the same type as the current proxy, therefore it is generally not necessary to repeat a checked or unchecked cast after using a factory method. The only exceptions are the factory methods ice\_facet and ice\_identity. Calls to either of these methods may produce a proxy for an object of an unrelated type, therefore they return a base proxy that you must subsequently down-cast to an appropriate type.

Back to Top ^

## <span id="page-4-2"></span>Object Identity and Proxy Comparison in JavaScript

Proxies provide an [equals](#page-1-3) function that compares proxies:

### **JavaScript** Ice.ObjectPrx = class { equals(other) { ... } }

Note that proxy comparison with equals uses all of the information in a proxy for the comparison. This means that not only the object identity must match for a comparison to succeed, but other details inside the proxy, such as the protocol and endpoint information, must be the same. In other words, comparison with equals tests for proxy identity, not object identity. A common mistake is to write code along the following lines:

### **JavaScript**

```
let p1 = ...; // Get a proxy...
let p2 = ...; // Get another proxy...if(!p1.equals(p2))
{
    // p1 and p2 denote different objects // WRONG!
}
else
{
   // p1 and p2 denote the same object // Correct
}
```
Even though p1 and p2 differ, they may denote the same Ice object. This can happen because, for example, both p1 and p2 embed the same object identity, but each use a different protocol to contact the target object. Similarly, the protocols may be the same, but denote different endpoints (because a single Ice object can be contacted via several different transport endpoints). In other words, if two proxies compare equal with equals, we know that the two proxies denote the same object (because they are identical in all respects); however, if two proxies compare unequal with equals, we know absolutely nothing: the proxies may or may not denote the same object.

To compare the object identities of two proxies, you can use a helper function:

#### **JavaScript**

```
Ice.proxyIdentityCompare = function(lhs, rhs) { ... }
Ice.proxyIdentityAndFacetCompare = function(lhs, rhs) { ... }
```
proxyIdentityCompare allows you to correctly compare proxies for identity:

### **JavaScript**

```
let p1 = ...; // Get a proxy...
let p2 = ...; // Get another proxy...if(Ice.proxyIdentityCompare(p1, p2) !== 0)
{
    // p1 and p2 denote different objects // Correct
}
else
{
    // p1 and p2 denote the same object // Correct
}
```
The function returns 0 if the identities are equal, -1 if p1 is less than p2, and 1 if p1 is greater than p2. (The comparison uses name as the major and cate gory as the minor sort key.)

The proxyIdentityAndFacetCompare function behaves similarly, but compares both the identity and the [facet name.](https://doc.zeroc.com/display/IceMatlab/Versioning)

Back to Top ^

### See Also

- [Interfaces, Operations, and Exceptions](https://doc.zeroc.com/display/IceMatlab/Interfaces%2C+Operations%2C+and+Exceptions)
- [Proxies for Ice Objects](https://doc.zeroc.com/display/IceMatlab/Proxies+for+Ice+Objects)
- [Type IDs](https://doc.zeroc.com/display/IceMatlab/Type+IDs)
- [JavaScript Mapping for Operations](https://doc.zeroc.com/display/IceMatlab/JavaScript+Mapping+for+Operations)
- [Request Contexts](https://doc.zeroc.com/display/IceMatlab/Request+Contexts)
- [Operations on Object](https://doc.zeroc.com/display/IceMatlab/Operations+on+Object)
- [Proxy Methods](https://doc.zeroc.com/display/IceMatlab/Proxy+Methods)
- [Versioning](https://doc.zeroc.com/display/IceMatlab/Versioning)

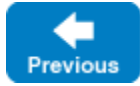

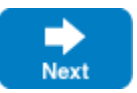